# **Maarsbergen**

- [Release data:](#page-0-0)  $\bullet$ 
	- [Inhoud release](#page-0-1)
		- [Aandachtspunten voor functioneel beheer](#page-0-2)
		- o [Software:](#page-0-3)
			- [PR02 Portalen en Samenwerken](#page-1-0)
			- **[PR12 Gebruikerstoepassingen](#page-2-0)**
			- [PR13U Toepasbare Regels Uitvoeren](#page-8-0)
			- **[PR13M Toepasbare Regels Maken](#page-8-1)**
			- [PR2905 Knooppunt](#page-8-2)
			- **[Beheer](#page-12-0)**
			- [Algemene set](#page-13-0)
			- [Standaarden](#page-13-1)
			- **[Aangeboden services](#page-13-2)**

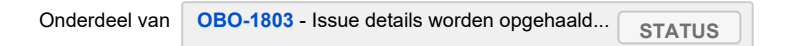

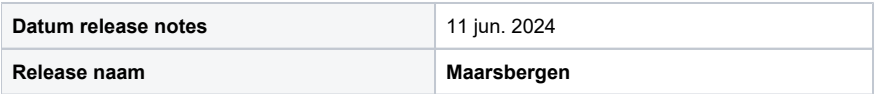

## <span id="page-0-0"></span>Release data:

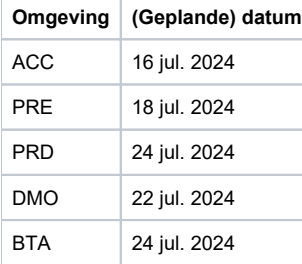

## <span id="page-0-1"></span>Inhoud release

#### **Maarsbergen:**

- Afhankelijkheden PR02 Kadaster URLs mocht zich een probleem aandienen dan is dit pas op ACC te zien, in dit geval zal PR02 terugrollen en een nieuwe MR aanbieden (config. wijziging)
- PR2905 met GGS v3 (waar we 2 releases issues mee hadden), moet opgeleverd zijn voor PR12 kan mergen, is opgeleverd
- PR12 met JWT tokens / Verken uw idee / dubbele oplevering is opgeleverd

### <span id="page-0-2"></span>Aandachtspunten voor functioneel beheer

- [PR12-17791](https://jira.team-dso.nl/jira/browse/PR12-17791) Verken uw idee Het openen van een 'ideeverkenning' d.m.v. een bewaarde url (bookmark) wordt niet ondersteund.
- [PR12-23905](https://jira.team-dso.nl/jira/browse/PR12-23905) Indienen gaat fout tijdens het uploaden van een document. Er is een aantal nieuwe Alert Codes bijgekomen:
	- AFM012: Er is een niet incidentele leesfout opgetreden bij het uploaden van een document tijdens het indienen. Er wordt geen nieuwe poging ondernomen.
	- AFM013: Er is een incidentele leesfout opgetreden bij het uploaden van een document tijdens het indienen. Er wordt nog een poging gedaan.
	- AFM014: Er is een incidentele schrijffout opgetreden bij het uploaden van een document tijdens het indienen. Er wordt nog een poging gedaan.
- <span id="page-0-3"></span>[PR12-23818](https://jira.team-dso.nl/jira/browse/PR12-23818) Mandateringen voor nieuwe API VerzoekConfiguratieBeheren zijn nodig. Hier kan worden uit gegaan van de mandateringen voor ' /overheid/verzoeken/api/afhandelen/v2' en '/overheid/verzoeken/api/afhandelen/v3'. BG's die deze API's nodig hebben, hebben ook '/overheid /verzoekconfiguratie/api/beheren/v1' nodig.

### Software:

#### <span id="page-1-0"></span>**PR02 Portalen en Samenwerken**

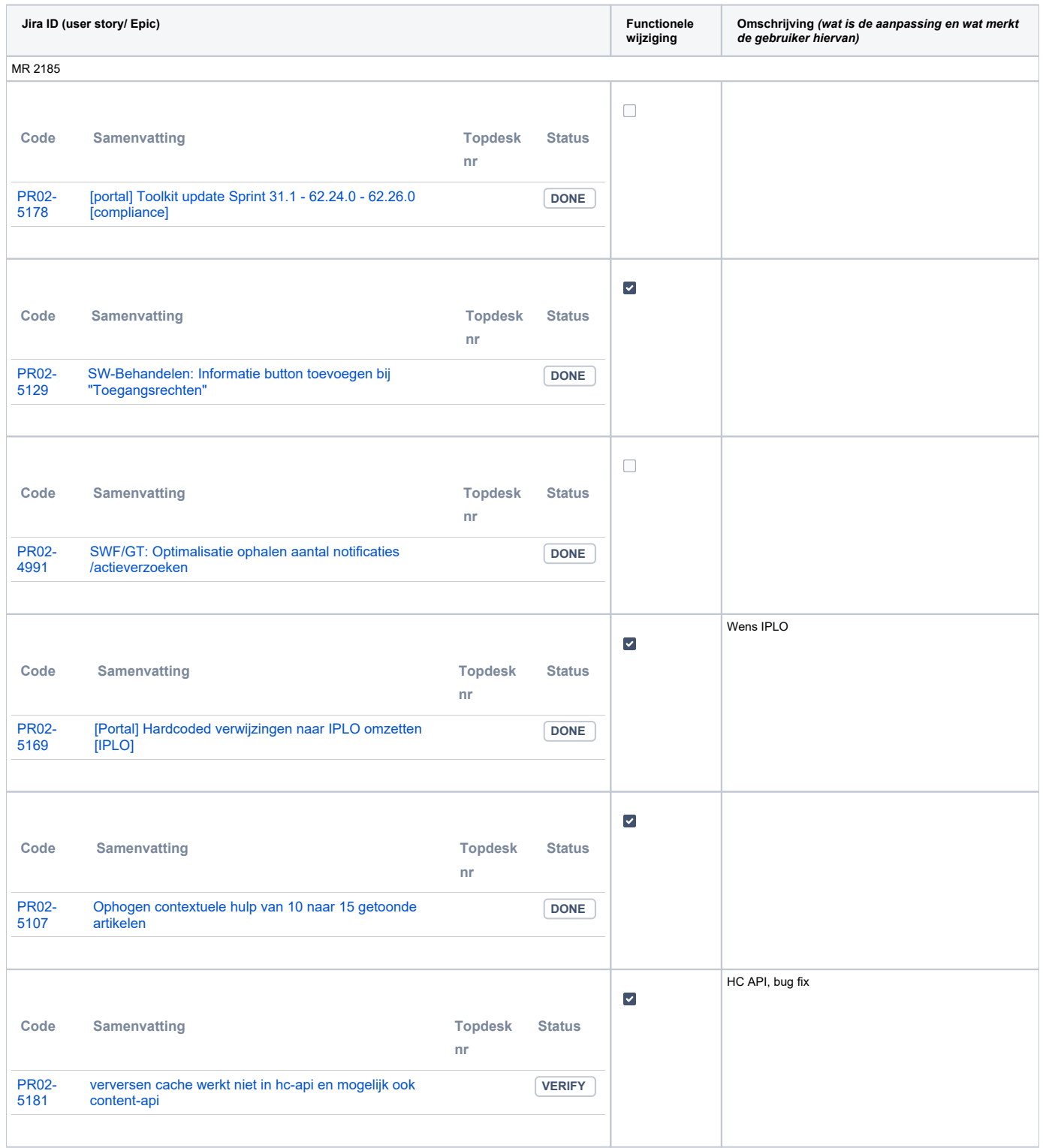

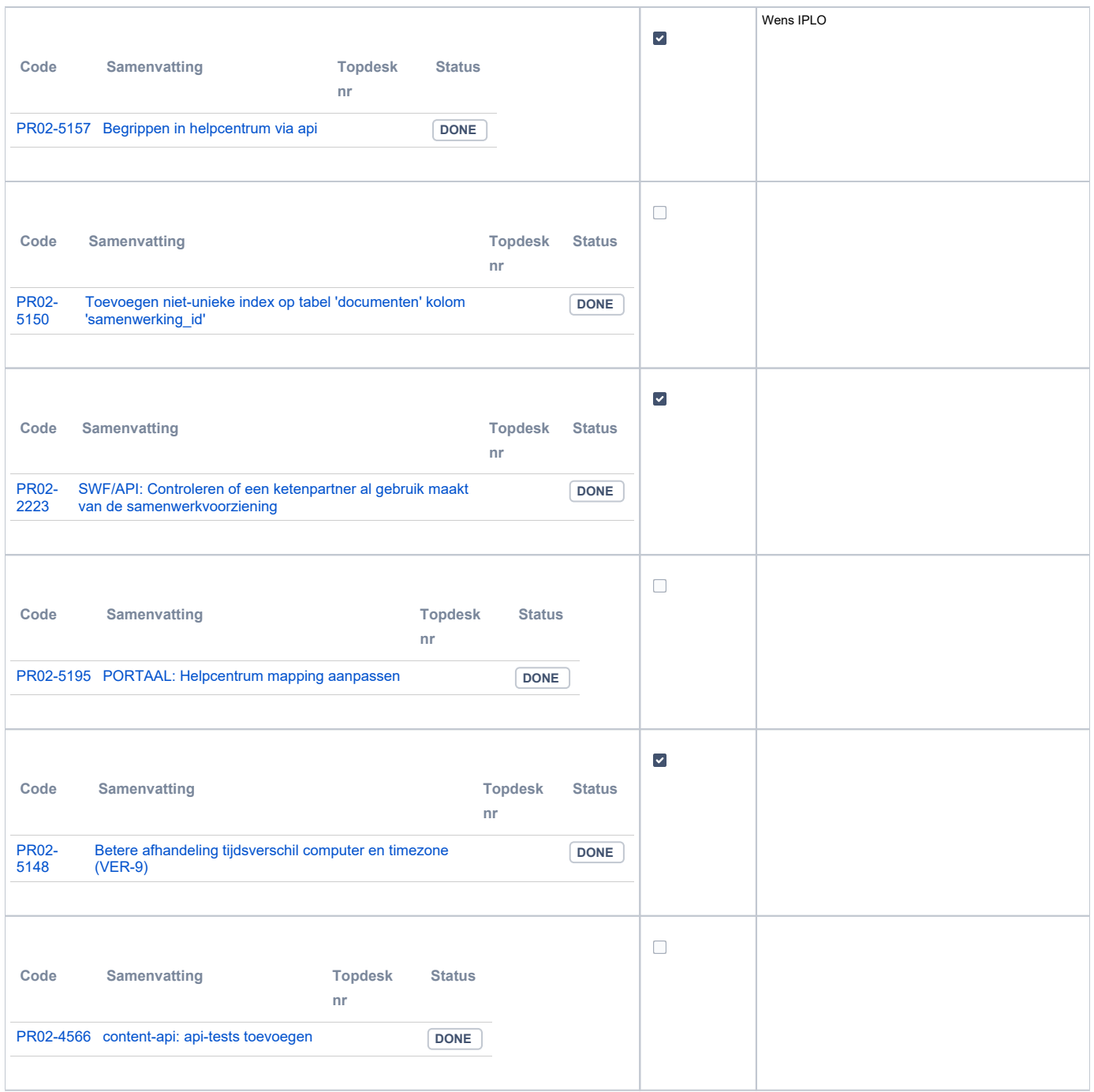

## <span id="page-2-0"></span>**PR12 Gebruikerstoepassingen**

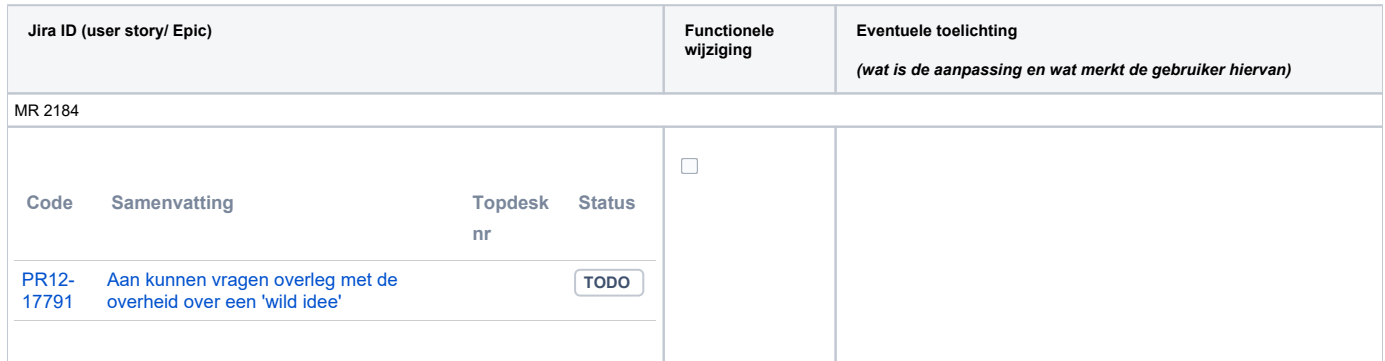

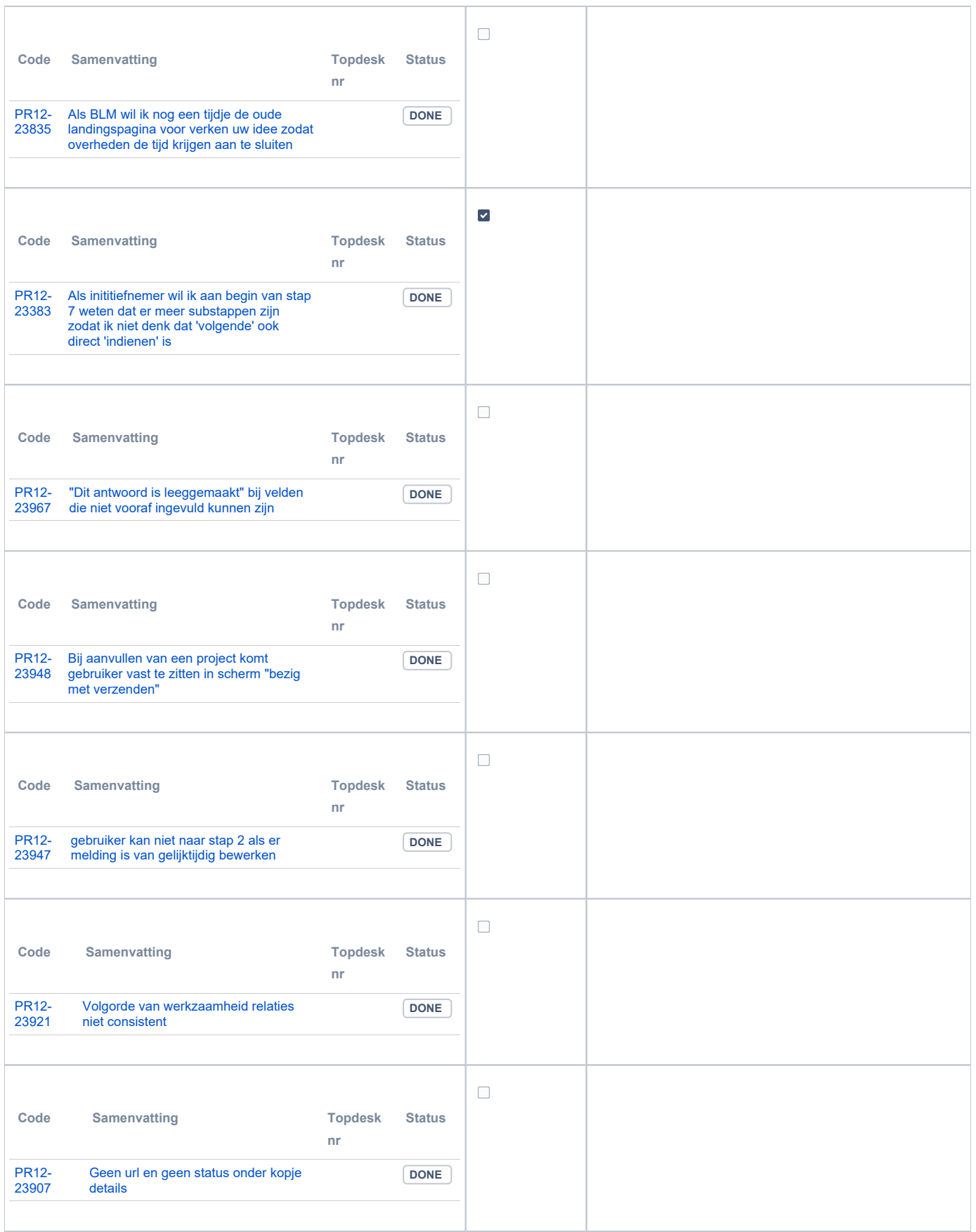

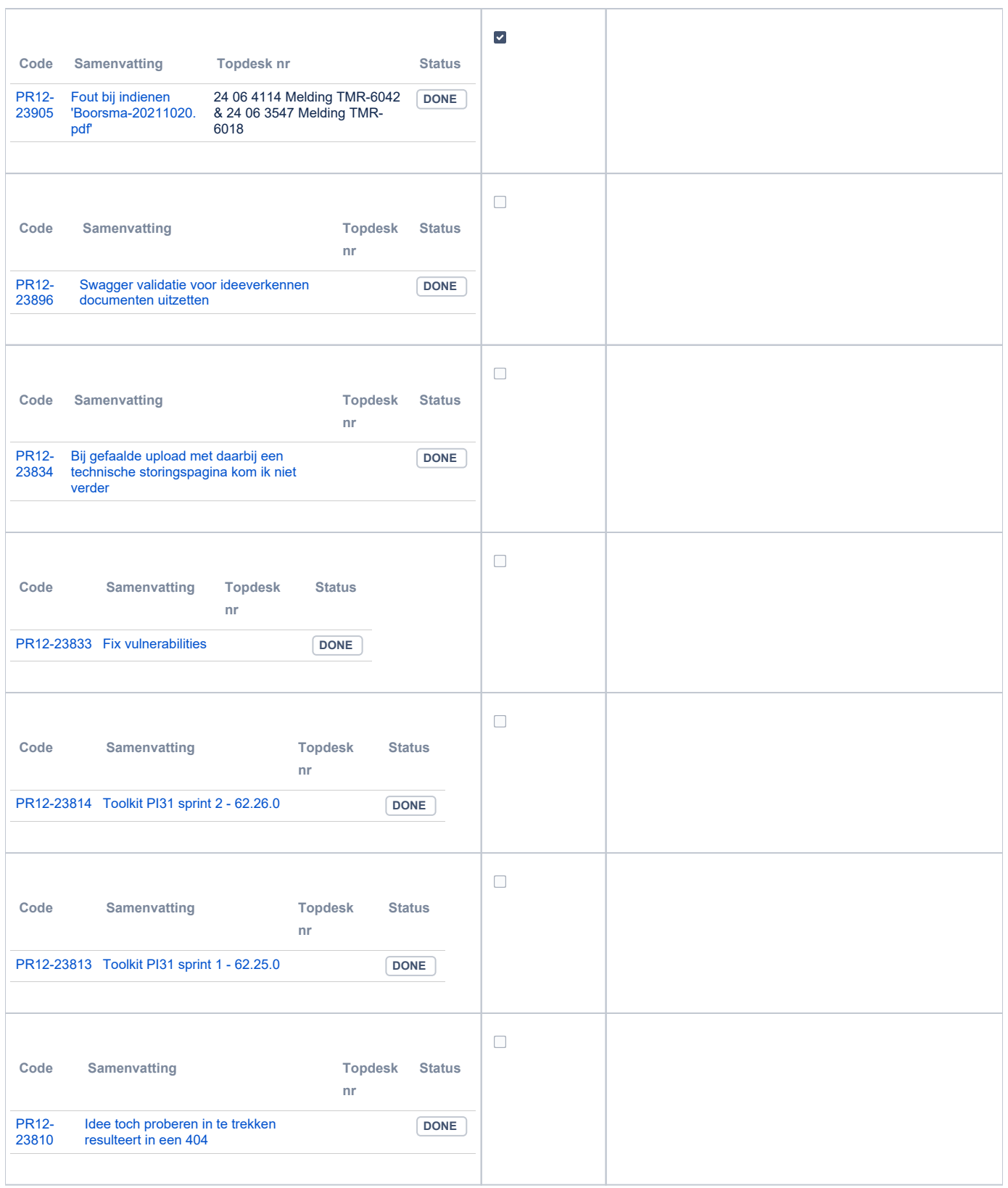

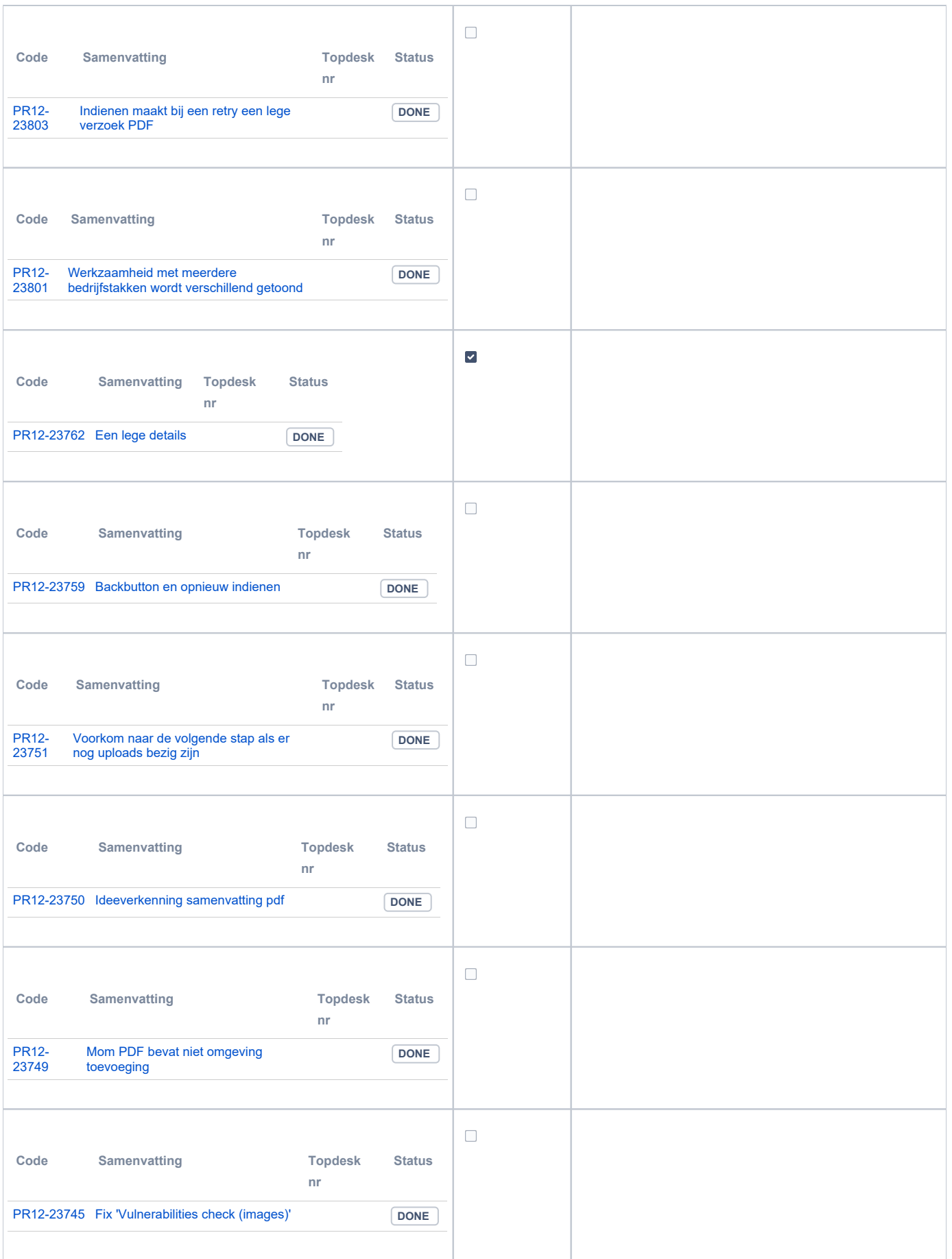

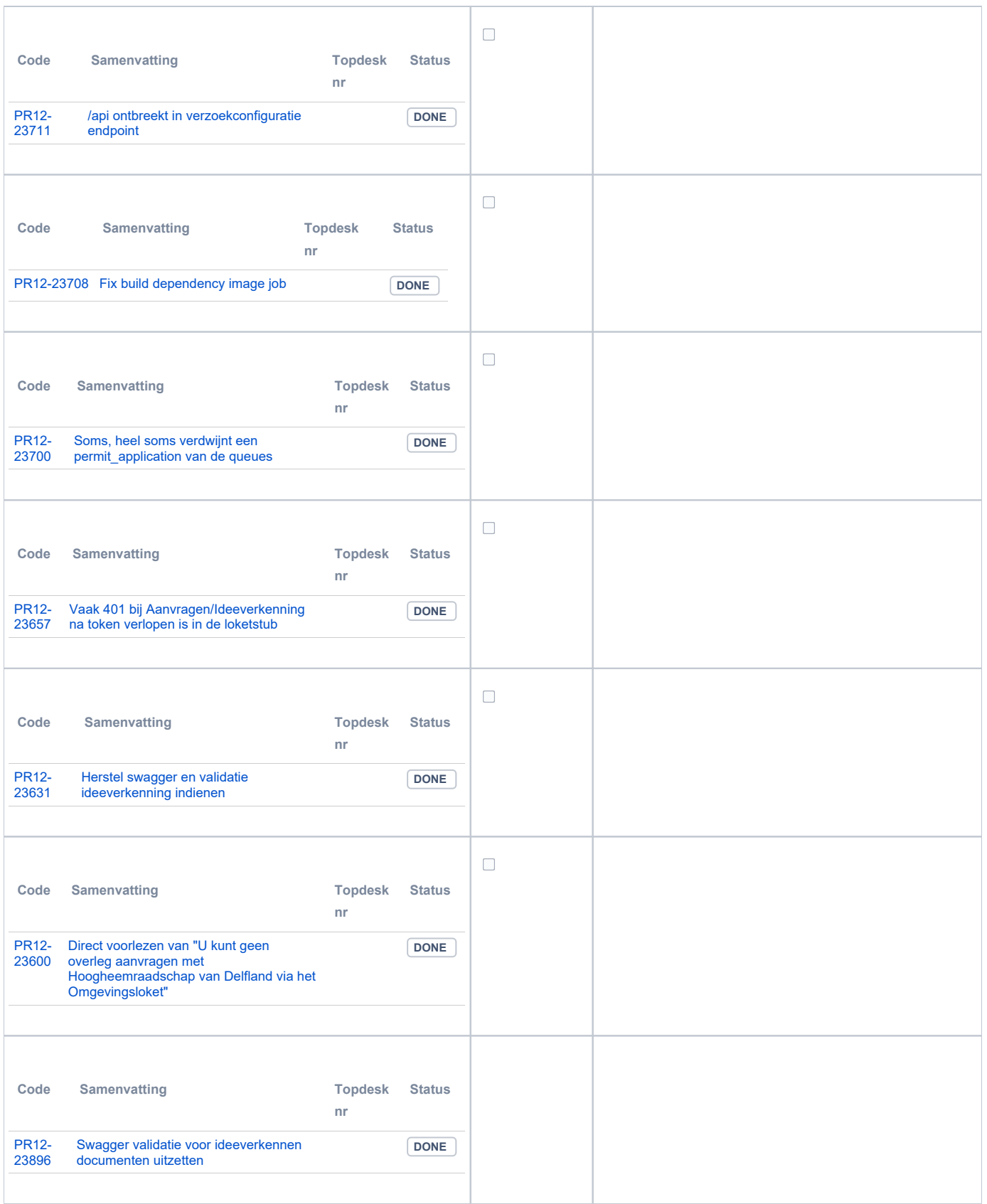

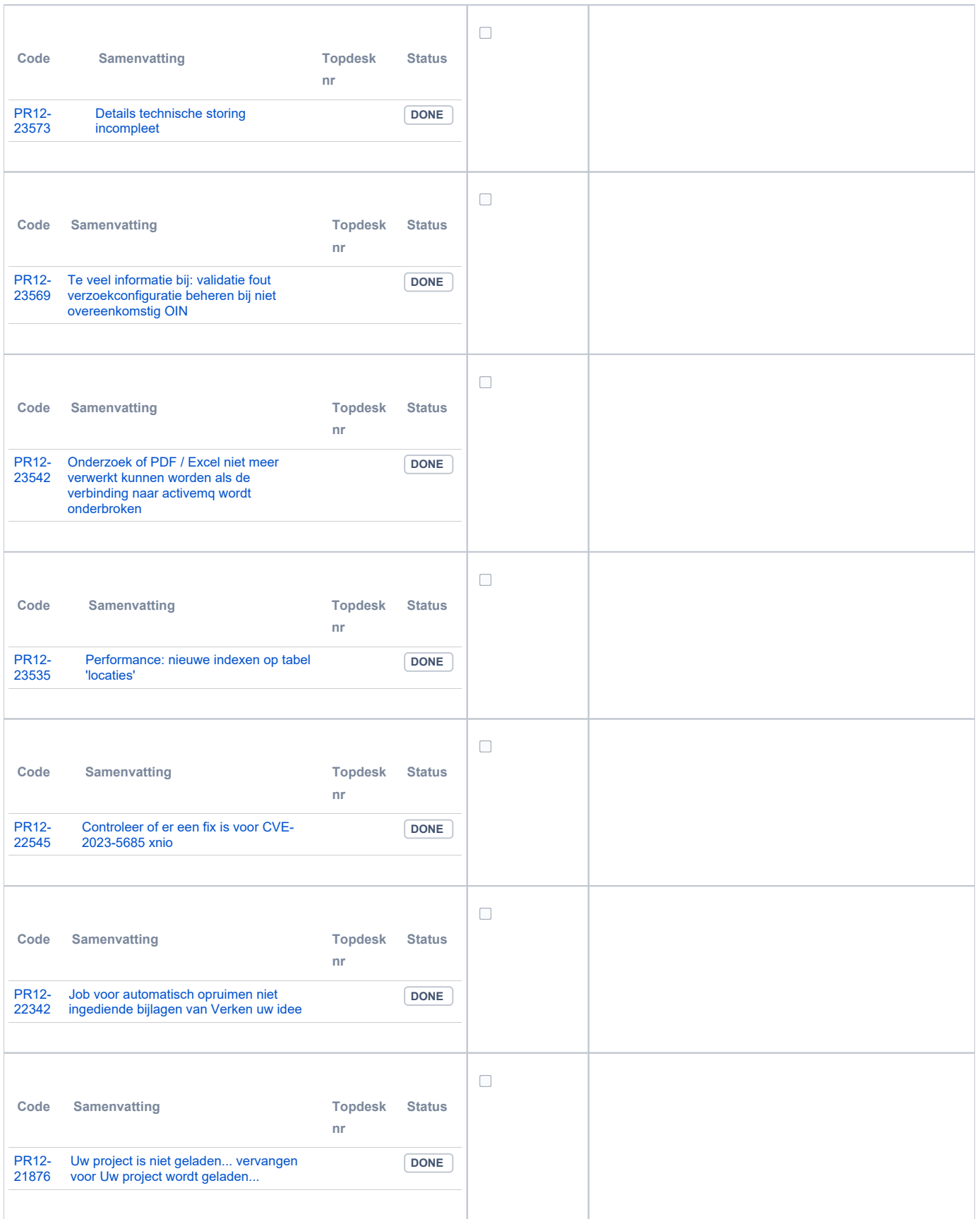

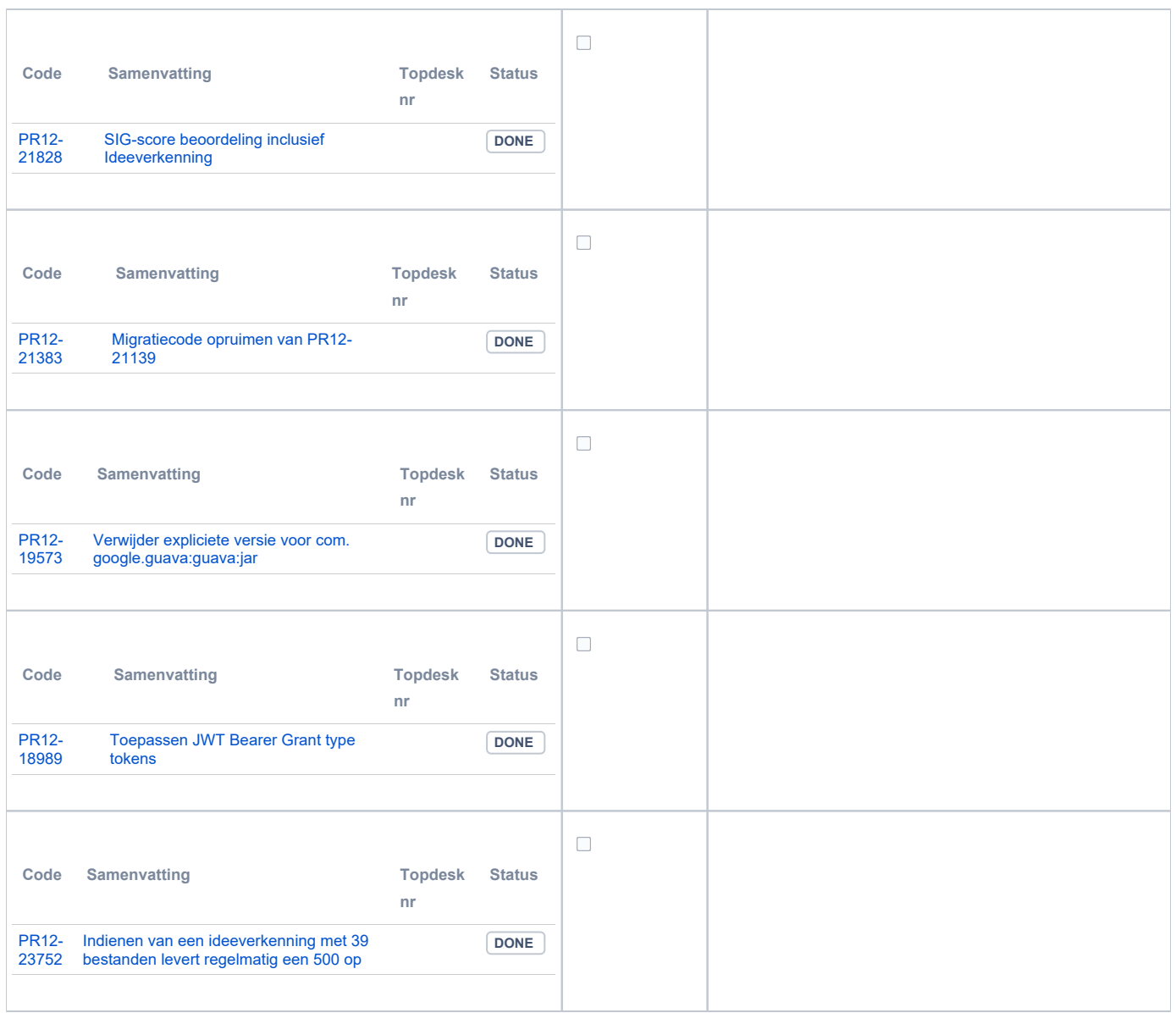

## <span id="page-8-0"></span>**PR13U Toepasbare Regels Uitvoeren**

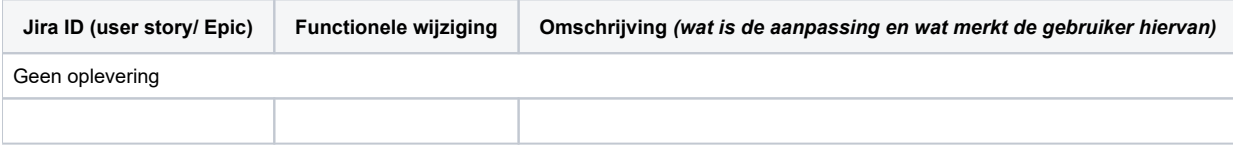

## <span id="page-8-1"></span>**PR13M Toepasbare Regels Maken**

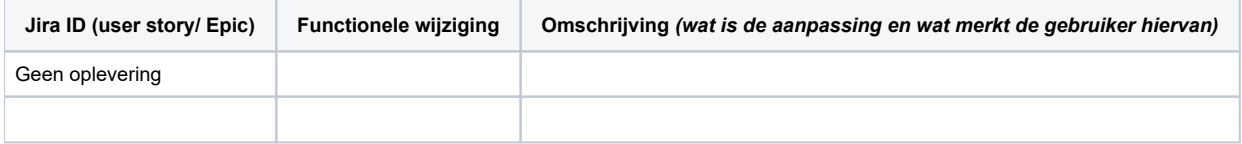

## <span id="page-8-2"></span>**PR2905 Knooppunt**

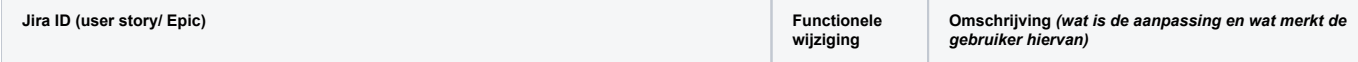

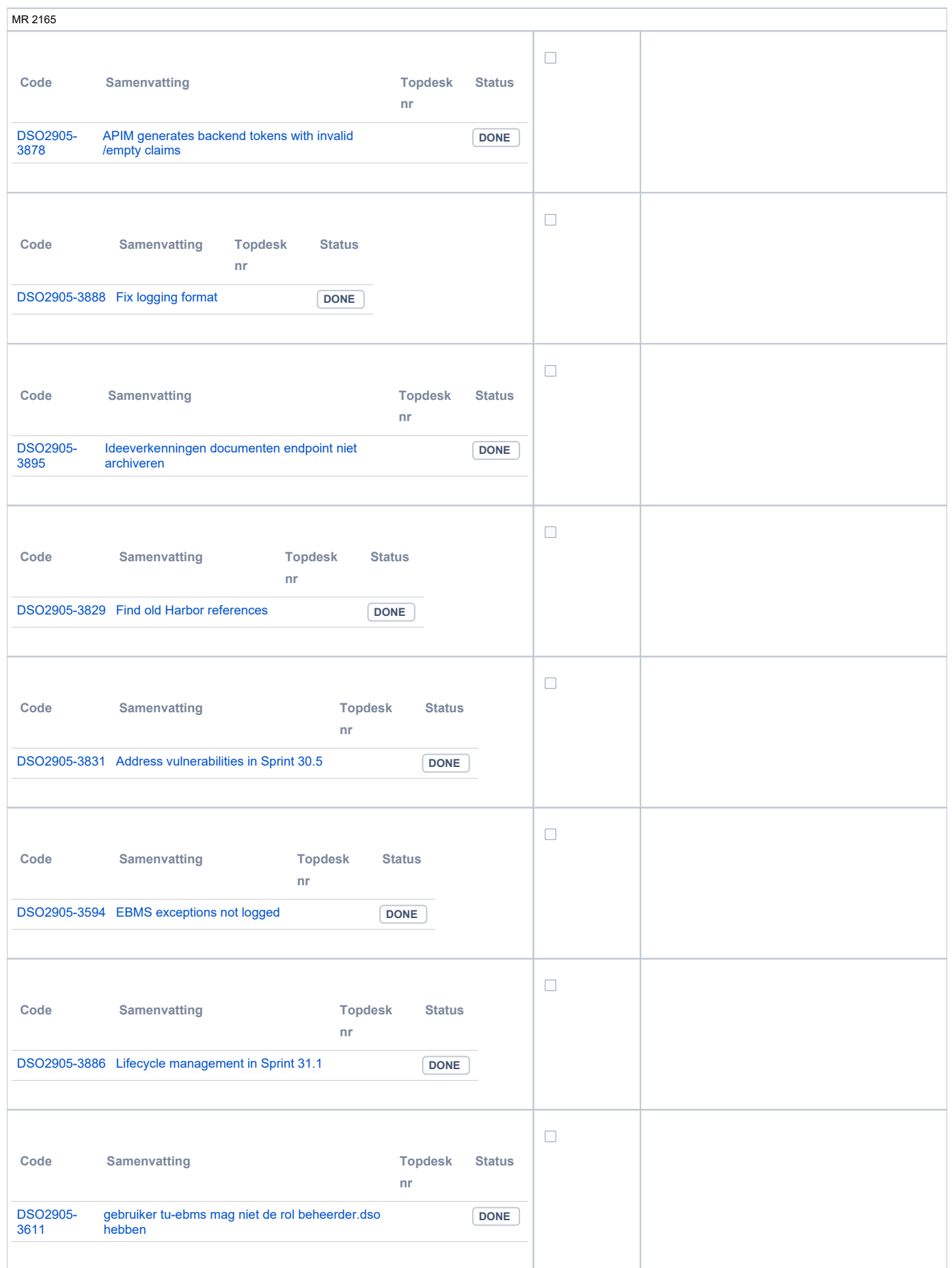

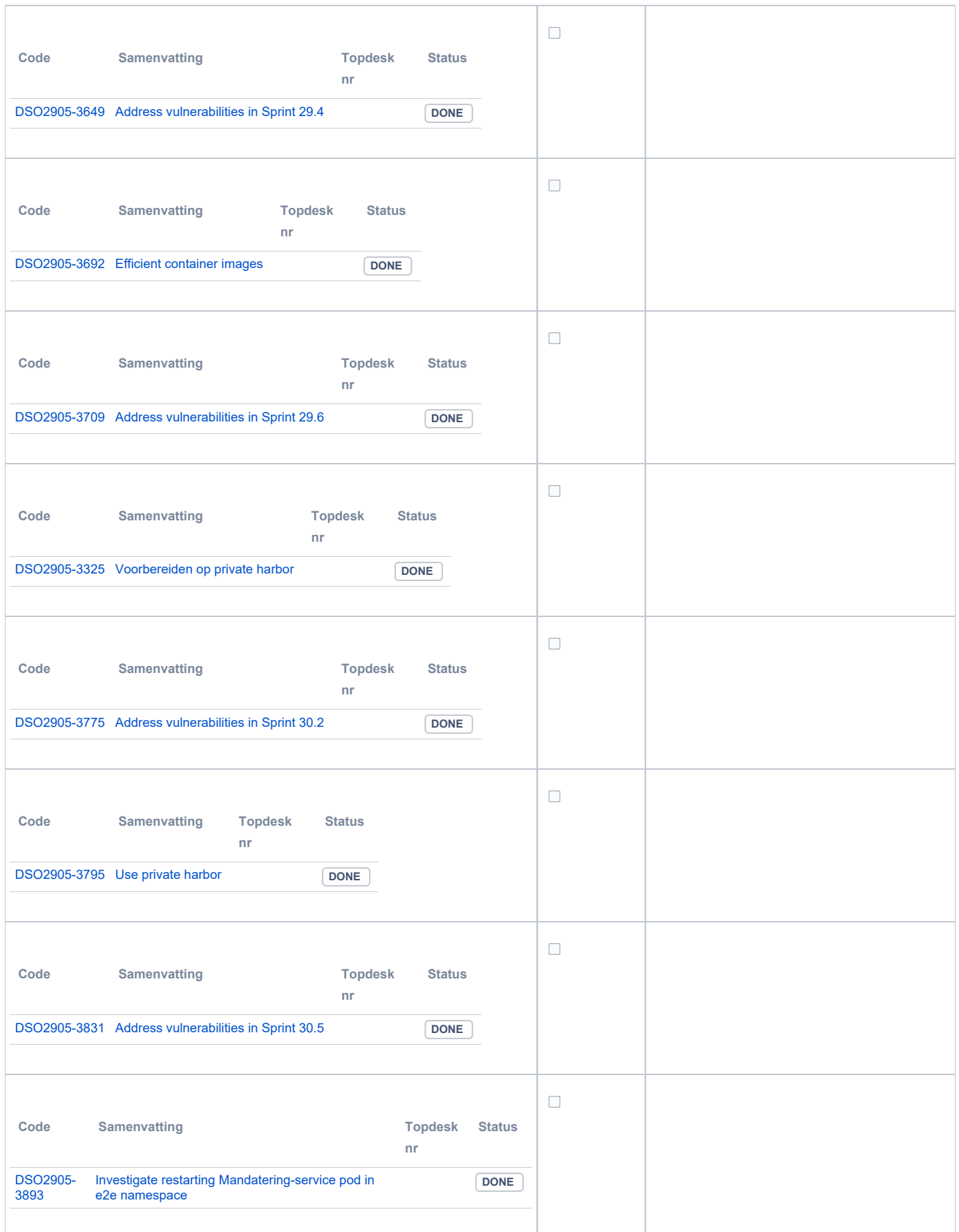

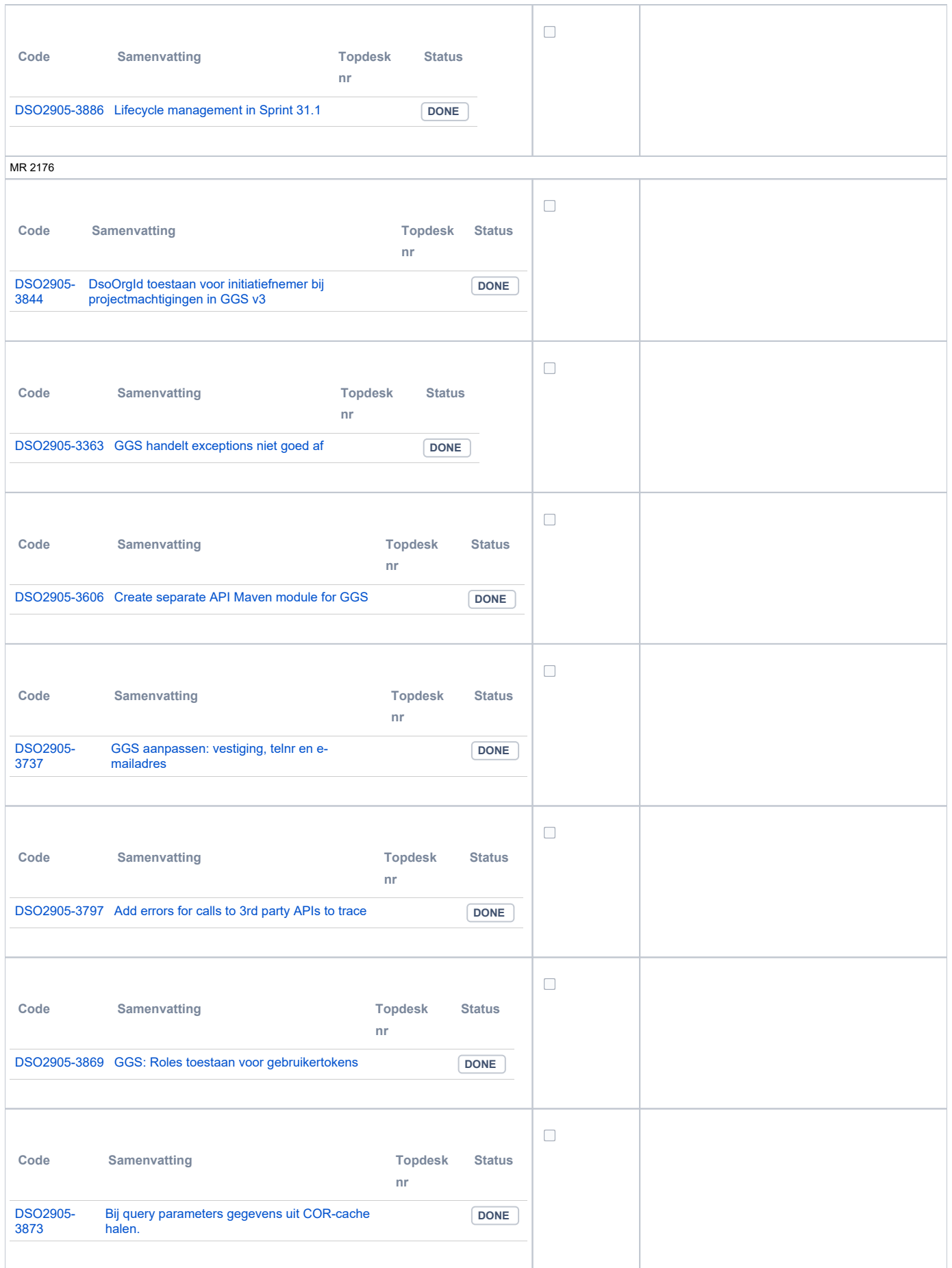

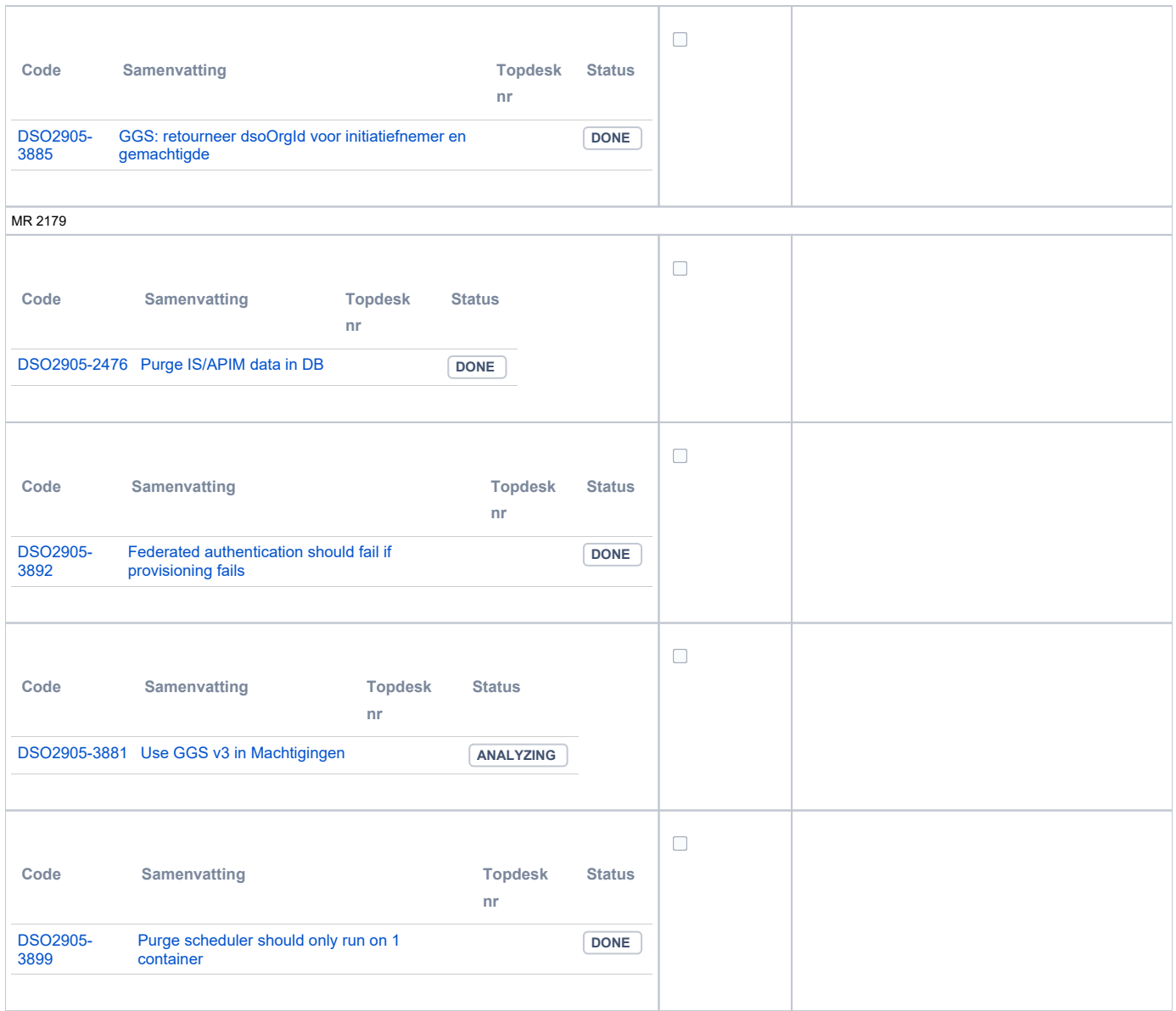

### <span id="page-12-0"></span>**Beheer**

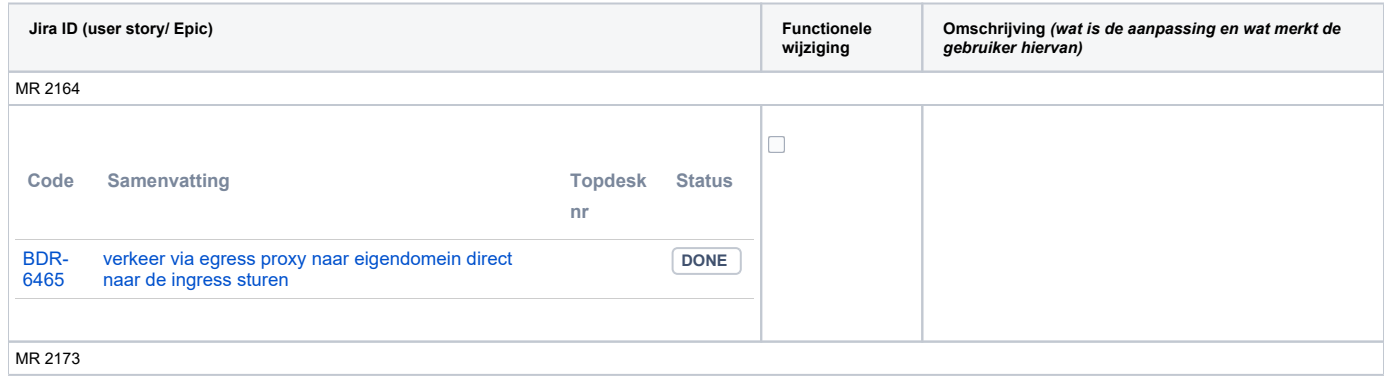

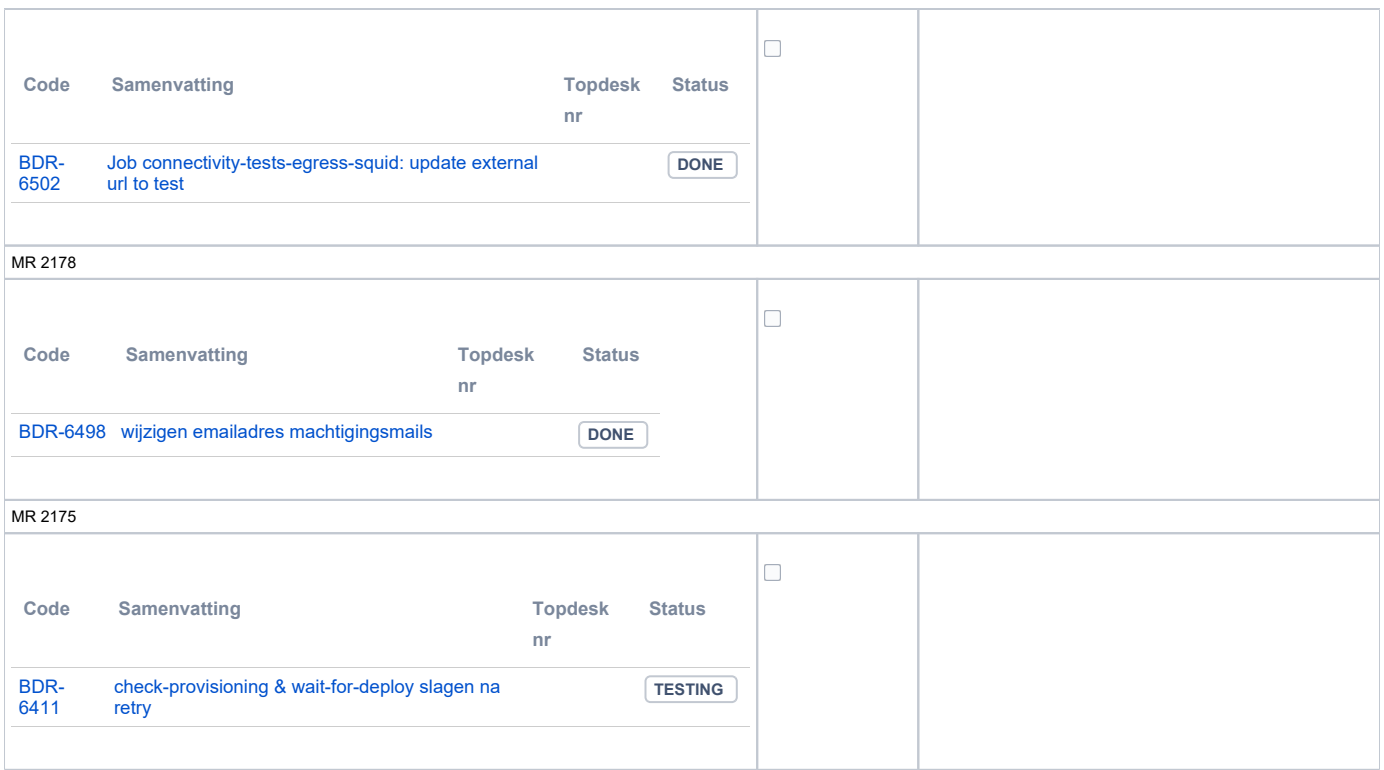

#### <span id="page-13-0"></span>**Algemene set**

 $\bullet\text{ Versie } 3.3.2$ 

#### <span id="page-13-1"></span>**Standaarden**

- STAM, versie 4.0, en 3.0.0
- VerzoekIndienenOphalen-XSD, versie 3.0.0 (en versie 2.0.0)
- $\bullet$  STTR (en IMTR) versie 1.5 / 2.0

### <span id="page-13-2"></span>**Aangeboden services**

- v2 Verzoeken-Afhandelen 2.0.7
- v3 Verzoeken-Afhandelen 3.0.1
- v3 Verzoeken-Indienen 3.0.4
- v4 Verzoeken-Indienen 4.0.1